Silke Meggendorfer/Felix Reichel Sabine Reichel/Melanie Scheuerbrand

# 55 Ideen: Digitale Medien in der Grundschule

einfach, sinnvoll, praxiserprobt

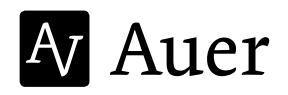

Aus dem Werk 07303 "55 Ideen Digitale Medien in der Grundschule" – Auer Verlag - AAP Lehrerfachverlage GmbH, Augsburg

Die Internetadressen, die in diesem Werk angegeben sind, wurden vom Verlag sorgfältig geprüft (Redaktionsschluss Juni 2016). Da wir auf die externen Seiten weder inhaltliche noch gestalterische Einflussmöglichkeiten haben, können wir nicht garantieren, dass die Inhalte zu einem späteren Zeitpunkt noch dieselben sind wie zum Zeitpunkt der Drucklegung. Der Auer Verlag übernimmt deshalb keine Gewähr für die Aktualität und den Inhalt dieser Internetseiten oder solcher, die mit ihnen verlinkt sind, und schließt jegliche Haftung aus.

Hinweisen an info@auer-verlag.de auf veränderte Inhalte verlinkter Seiten werden wir selbstverständlich nachgehen.

Gedruckt auf umweltbewusst gefertigtem, chlorfrei gebleichtem und alterungsbeständigem Papier.

1. Auflage 2016 Nach den seit 2006 amtlich gültigen Regelungen der Rechtschreibung © Auer Verlag AAP Lehrerfachverlage GmbH, Augsburg Alle Rechte vorbehalten Das Werk und seine Teile sind urheberrechtlich geschützt. Jede Nutzung in anderen als den gesetzlich zugelassenen Fällen bedarf der vorherigen schriftlichen Einwilligung des Verlages. Hinweis zu § 52 a UrhG: Weder das Werk noch seine Teile dürfen ohne eine solche Einwilligung eingescannt und in ein Netzwerk eingestellt werden. Dies gilt auch für Intranets von Schulen und sonstigen Bildungseinrichtungen. Covergestaltung und -illustration: Kristina Klotz Grafikdesign, München Illustrationen: Kristina Klotz Satz: Beltz Bad Langensalza GmbH, Bad Langensalza Druck und Bindung: Kessler Druck + Medien ISBN 978-3-403-**07303**-1

www.auer-verlag.de

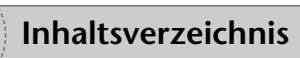

**Vorwort**................................................................................................................................ 5

### **Unterrichtsideen für das Fach Deutsch** ........................................................ 14

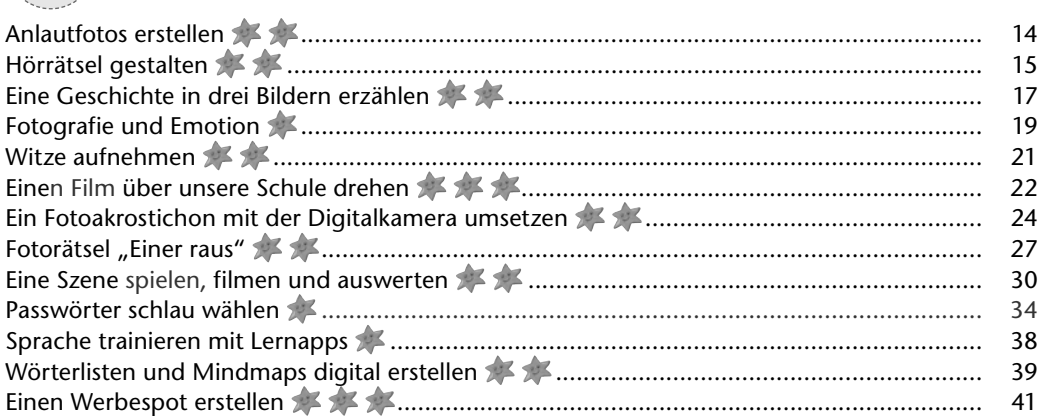

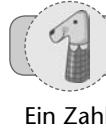

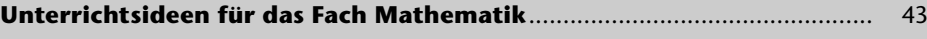

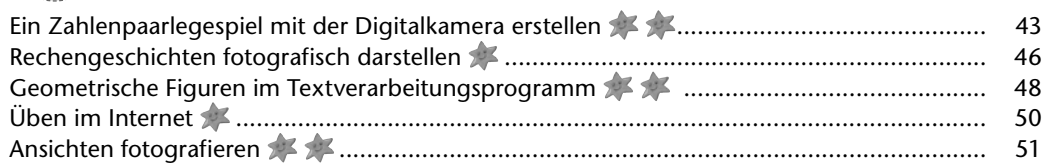

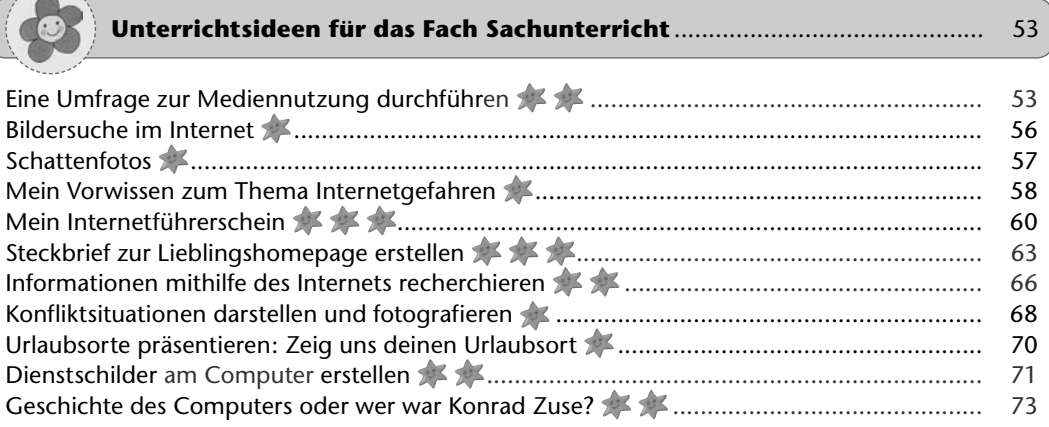

### **Inhaltsverzeichnis**

#### **Unterrichtsideen für das Fach Kunst** ............................................................. 76

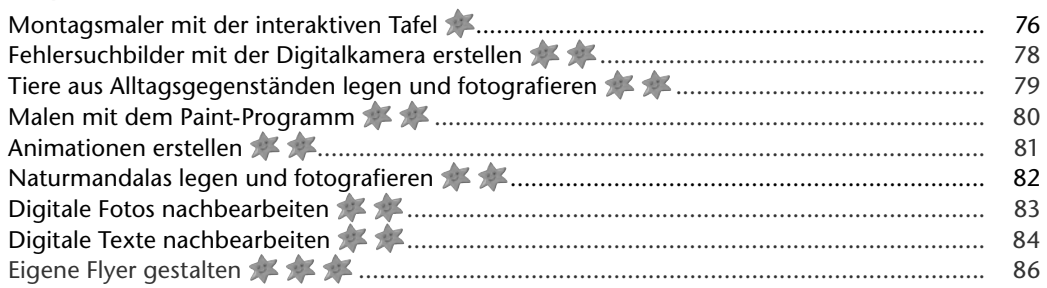

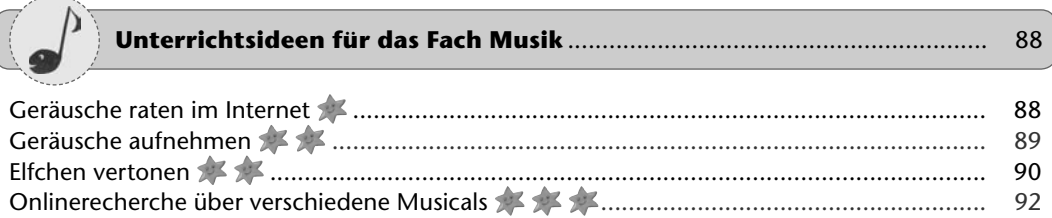

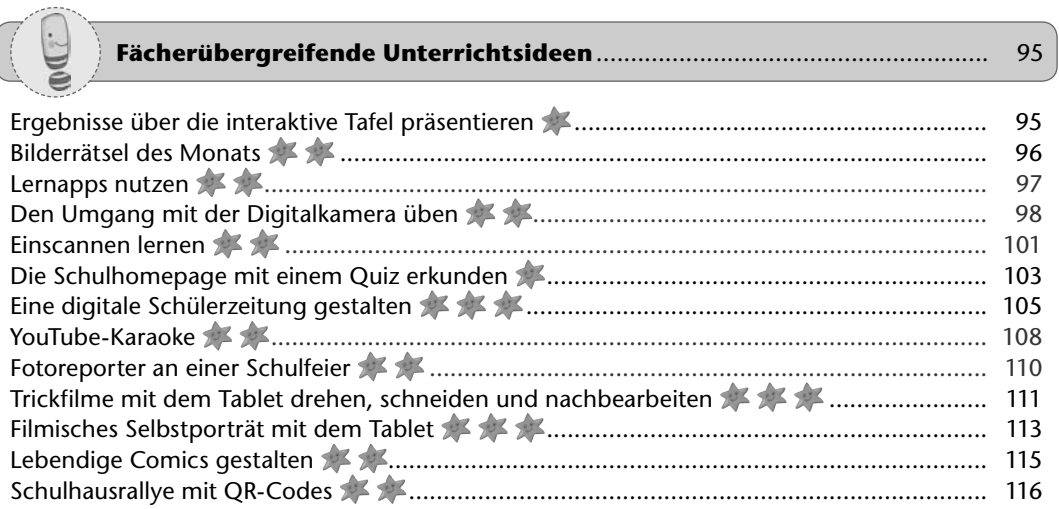

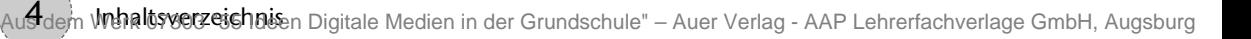

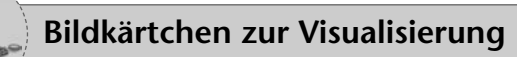

#### **Hilfreiches für den Start**

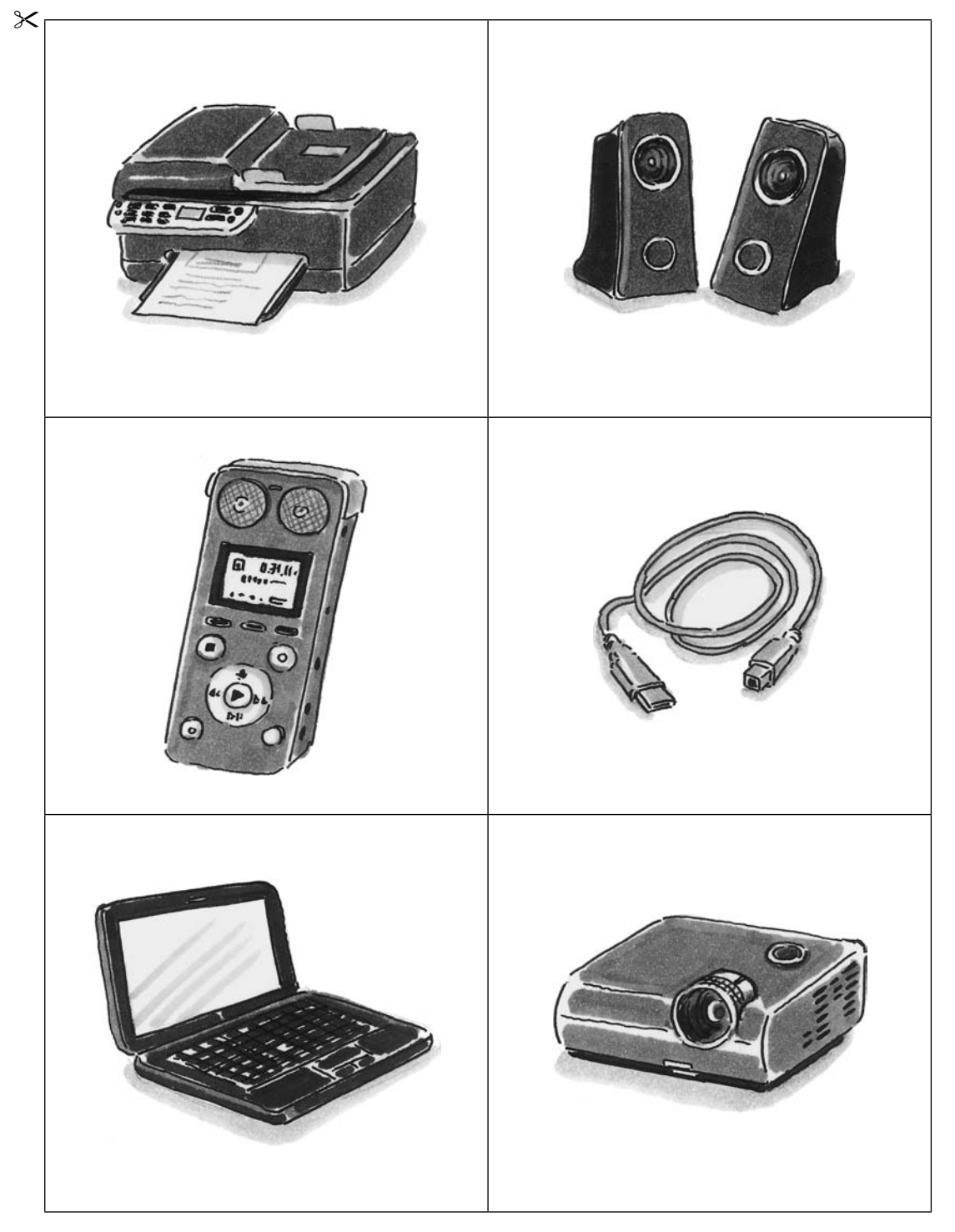

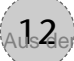

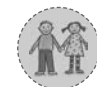

1. und 2. Klasse

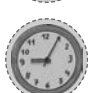

ca. 45 Minuten

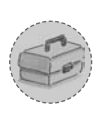

Material mit dem entsprechenden Anlaut (Affe, Ananas, Apfel, Ast, Anorak etc.), eine Digitalkamera pro Gruppe, Speicherkartenlesegerät oder Übertragungskabel, Beamer und Computer/ Laptop, alternativ: interaktive Tafel, eventuell Farbdrucker

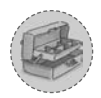

Das Material zum Anlaut sollte im Klassenzimmer bereitstehen. Man kann die Kinder für den Tag der Durchführung auch bitten, selbst entsprechende Dinge mitzubringen. Bei den Kameras sollte überprüft werden, ob die Akkus geladen sind/ die Batterien voll sind und ob noch ausreichend Speicherkapazitäten frei sind.

#### **Durchführung:**

Zum jeweiligen Anlaut wird ein "Buchstabengeburtstag" gefeiert. Die mitgebrachten Gegenstände werden vorgestellt und hinsichtlich ihres Anlautes überprüft ("Darf der **Atlas** auch beim Geburtstag mit dabei sein? Klar, er beginnt auch mit einem **A**."). Nun erhalten die Gruppen den Auftrag, die Feier für die Nachwelt zu konservieren. Es sollen Fotos von den Gegenständen erstellt werden. Diese werden am Ende gemeinsam über den Beamer betrachtet oder können mithilfe eines Farbdruckers auch ausgedruckt werden.

Sollten nicht genügend Digitalkameras vorhanden sein, bietet es sich an, die Idee im Rahmen einer Stationenarbeit zum jeweiligen Buchstaben durchzuführen oder den Auftrag in die Wochenplanarbeit zu integrieren. Wichtig ist, dass Sie mit den Kindern vorab den Umgang mit der Kamera (Ein- und Ausschalten, Auslösen und Bilder ansehen auf dem Display) geübt haben. Auf Seite 98 hier im Buch finden Sie einen entsprechenden Unterrichtsvorschlag dazu. Bei der Betrachtung der Bilder am Ende der Unterrichtsstunde sollte auch über die Qualität der entstandenen Fotos gesprochen werden. Je häufiger die Kinder die Möglichkeit zur Arbeit mit der digitalen Kamera haben, desto besser werden auch die Fotos.

#### **Variationen:**

- Die Kinder suchen im Klassenzimmer nach Dingen, die den entsprechenden Anlaut haben und fotografieren diese.
- Die Kinder einigen sich in der Gruppe auf einen Anlaut und fotografieren drei bis fünf passende Gegenstände. Im Anschluss müssen die anderen Gruppen erraten, zu welchem Anlaut fotografiert wurde.

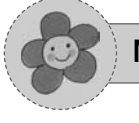

3. und 4. Klasse

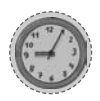

ca. 20 Minuten

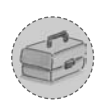

vorgefertigte, unterschiedliche Farbkarten zum Thema "Diese Gefahren lauern im Netz." (Vorwissen), "Das ist mir schon einmal im Internet passiert." (Erfahrungen) und "Das möchte ich über sicheres Verhalten im Netz noch wissen." (Interessen) (siehe S. 59), weiße Kärtchen zum Beschriften für die Kinder, dicke Filzstifte, Tafel

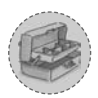

Die oben genannten Farbkarten vorbereiten (Kärtchen auf Seite 59 auf drei verschiedene Farben kopieren). Diese können laminiert werden, um auch für die nächsten Klassen verwendbar zu sein. Achten Sie bitte auf eine angemessene Größe, da die Schilder an der Tafel hängen sollen. Schneiden Sie weißes Papier in ausreichendem Vorrat zu.

#### **Durchführung:**

Entscheiden Sie vor Beginn, ob die Kartenabfrage in Einzel- oder Partnerarbeit durchgeführt werden soll. Hängen Sie Ihre drei Farbkarten an die Tafel und fordern Sie die Kinder auf, alles, was ihnen dazu einfällt, auf den ausgegebenen Kärtchen zu notieren. Anschließend ordnen die Schüler ihre Stichwortzettel den passenden Überschriften zu. Ein Kind liest seine Notiz vor und heftet sie an. Anschließend dürfen alle Kinder mit den gleichen Stichworten diese dazuheften, damit kein Arbeitsergebnis verloren geht. Wenn alle Kärtchen an der Tafel hängen, erhalten Sie einen guten Überblick über die Voraussetzungen Ihrer Lerngruppe und auch den Kindern werden diese klar. Es empfiehlt sich, eine Zusammenfassung der Ergebnisse verbalisieren zu lassen und diese beispielsweise auf einem Plakat zu fixieren, um dieses Ergebnis immer vor Augen zu haben. Diese wichtigen Informationen sind für Sie als Lehrer ein wichtiger Ansatzpunkt, was in Ihrem Unterricht zu dem Thema noch erarbeitet werden muss.

Das Aushängen des Ergebnisses durch ein Plakat ist besonders für Eltern von Bedeutung, die dadurch gut sehen können, was im Bereich sicherer Umgang mit dem Internet in der Schule bearbeitet wird.

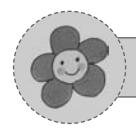

 $\boldsymbol{\times}$ 

**Farbkarten: Internetgefahren**

# **Diese Gefahren lauern im Netz.**

## **Das ist mir schon einmal im Internet passiert.**

## **Das möchte ich über sicheres Verhalten im Netz noch wissen.**